## **Ratgeber: Social Media Newsroom**

Wie machen Sie Ihre Social Media Aktivitäten für die Medien, aber auch für Meinungsmacher, Blogger und Studenten/Teilnehmer/Besucher bestmöglich sichtbar und verwertbar?

Ein Social Media Newsroom ist eine Website (oder Unterseite), auf der alle Social Media Inhalte eines Unternehmens oder einer Institution gesammelt und zur Verwertung bereitgestellt werden.

Im Vergleich zur klassischen Presseseite werden in einem Social Media Newsroom *"Inhalte interaktiver dargestellt, sie verteilen sich leichter auf verschiedenen Plattformen und sind auch für Suchmaschinen besser zu finden. Ihre Organisation kann damit in einen schnellen und offenen Austausch treten, der weit über die klassischen Medien hinausreicht."*

(Bernet, Marcel: Social Media in der Medianarbeit, Wiesbaden 2010, S.65)

## **Tipp: Machen Sie es denen, die über Sie berichten sollen, so einfach wie möglich!**

- Bieten Sie verschiedene Formate an: Text- Bild- Audio- und Videoformate
- Ihre Inhalte sollten per RSS-Feed und per Email abonnierbar sein.
- Ihre Inhalte sollten leicht (möglichst mit nur einem Klick) in Online-Texte zu integrieren sein.

Bei Fotos, Videos und Dokumenten empfiehlt es sich, diese auf Plattformen wie YouTube, Flickr und Slideshare hochzuladen und dort das Einbetten zu erlauben.

Wollen Sie maximale Verbreitung der Inhalte, sollten Sie die Rechte dafür einräumen - über Creative Commons (wenn der Blogger oder Redakteur nicht extra nachfragen muss, ob er ein Bild verwenden darf, steigt die Wahrscheinlichkeit, dass er über Ihr Projekt berichtet)

• Zeigen Sie sich transparent und bieten ein umfassendes Kontaktmanagement - der Medien-Ansprechpartner sollte nicht nur seine Email-Adresse und Telefonnummer, sondern idealerweise auch Links zu seinen Social Media Accounts veröffentlichen (z.B. Xing, Facebook, Twitter)

## **Ziele eines Social Media Newsrooms**

Eric Kubitz hat auf seinem Blog [kubitz.net die Ziele eines Social Media Newsrooms](http://www.kubitz.net/web/social-media-newsroom-dann-halt-vor-wikipedia/) zusammengefasst:

- *Push UND Pull Element zur Verbreitung der Inhalte*
- *Ansprache von Redaktionen und Blogoshpäre*
- *Aktuelle Ausstrahlung*
- *Zentrales Archiv für Pressearbeit*

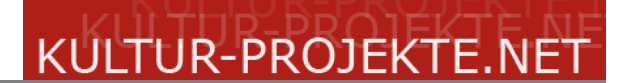

- *Schnelle Kontaktmöglichkeiten in das Unternehmen*
- *Eröffnung eines Dialoges (z.B. via Twitter oder Xing)*
- *Übersicht und Kanalisierung der öffentlich zugänglichen lizenzfreien (!) Bilder, Videos und Texte*
- *Übersicht über schon vorhandene und entstehende andere Seiten, Dienste, Blogs und Microblogs des Unternehmens.*

## **Die Technik**

Technisch ist es keine Hexerei, einen Social Media Newsroom einzurichten.

Wenn geeignete Inhalte vorhanden und auf den entsprechenden Plattformen (Flickr, YouTube etc.) hochgeladen sind, müssen sie nur noch eingebunden und übersichtlich angeordnet werden.

Gut geeignet ist dafür ein [Wordpress Blog](http://wordpress-deutschland.org/) (am besten ein 3-spaltiges Theme, Bsp: der Social Media Newsroom von [bloomsburys](http://bloomsburys.newsroom.eu/) oder eine [Netvibes Seite.](http://www.netvibes.com/)

Bei Netvibes können Sie beliebig viele Feeds importieren. Kombiniert mit Fotos und Videos (eingebettet über den entsprechenden HTML-Code) können Sie einen Social Media Newsroom einrichten, mit dem Sie Ihr Unternehmen oder Ihre Institution umfassend und aktuell darstellen können – kostenlos, webbasiert (daher auch ohne Server- und Hostingkosten) und ohne Programmierkenntnisse.

Beispiel: [Spieltz - Social Media Newsroom,](http://www.netvibes.com/spieltz) realisiert mit Netvibes

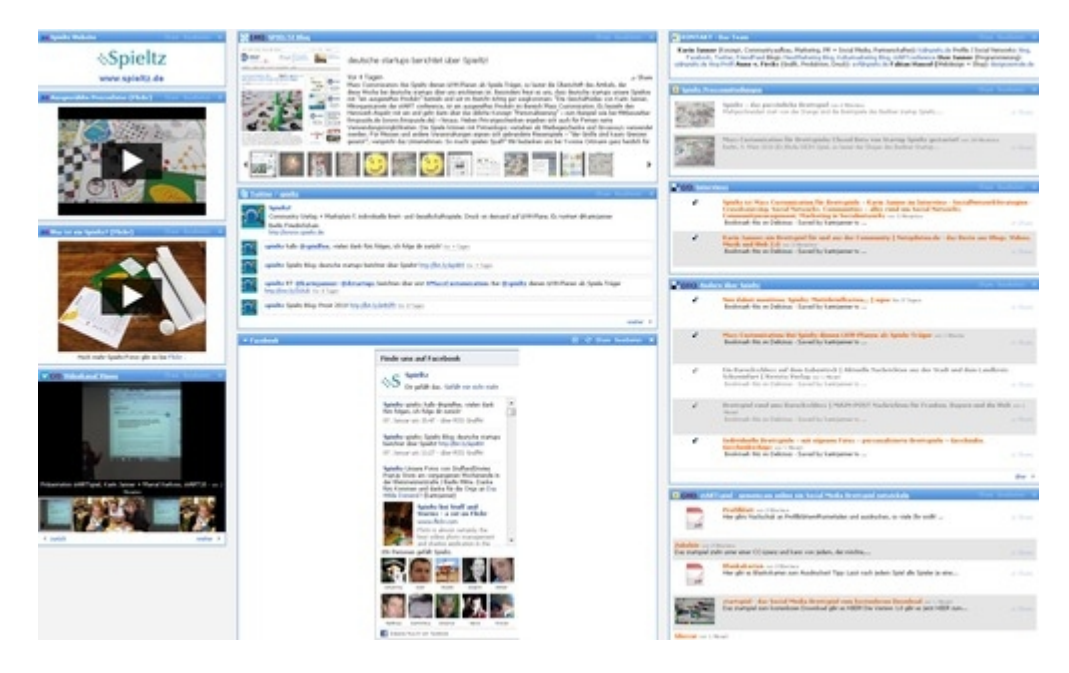

Text: Karin Janner, März 2011

2